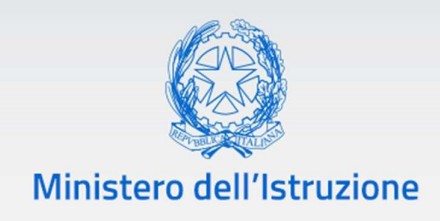

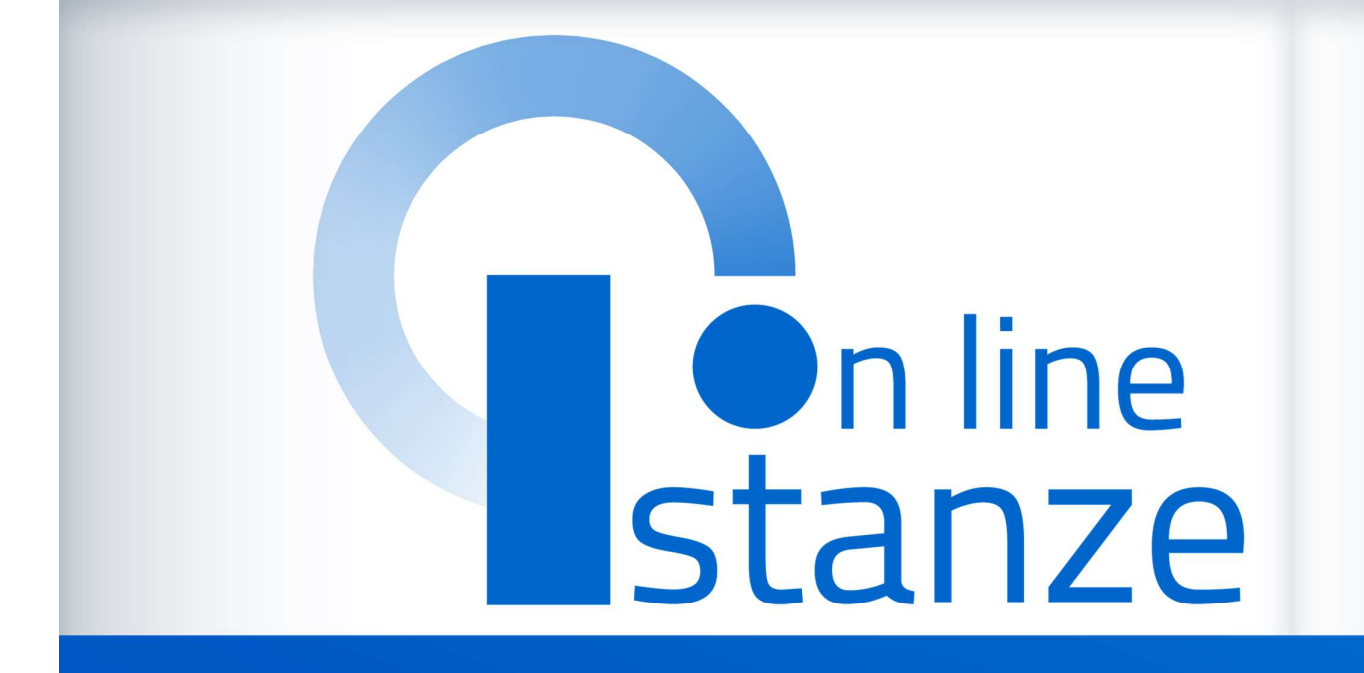

\_\_\_\_\_\_\_

# Supplenze 2021-22 Focus sulla scelta delle preferenze

v. 1.0

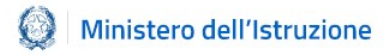

# Informatizzazione nomine Supplenze

# Indice

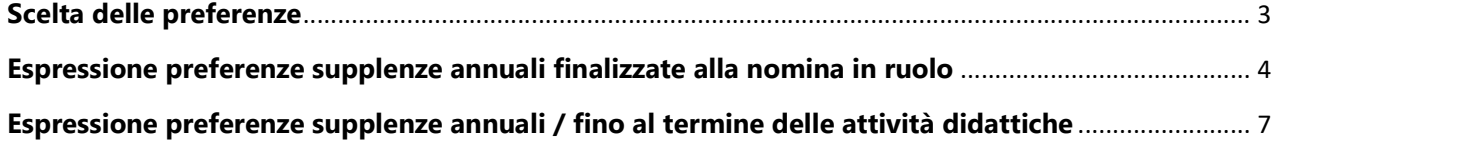

# Scelta delle preferenze

L'aspirante che compila l'istanza *Informatizzazione Nomine supplenze* ha la possibilità di esprimere le preferenze all'interno delle specifiche sezioni:

- Espressione preferenze supplenze annuali finalizzate alla nomina in ruolo attiva solo per gli aspiranti in possesso dei requisiti di cui al D.L. 73/2021, art.59 comma 4;
- Espressione preferenze supplenze annuali / fino al termine delle attività didattiche attiva per tutti gli aspiranti presenti nelle GAE e nelle GPS.

### Nota bene

Nell'ambito di ciascuna delle due tipologie sopra indicate, la nomina sarà unica su una

determinata scuola e per uno specifico insegnamento.<br>Alle supplenze della seconda tipologia possono partecipare anche coloro che, avendo partecipato e ottenuto la nomina per la procedura straordinaria di cui al D.L. 73/2021, art. 59 comma 4, rinunciano per ottenere una nuova proposta di nomina. Detta rinuncia deve essere comunicata tempestivamente agli uffici territoriali.

E' fortemente consigliato compilare con estrema attenzione queste sezioni.

# Espressione preferenze supplenze annuali finalizzate alla nomina in ruolo

Nella scelta delle preferenze l'aspirante può manifestare il proprio gradimento selezionando l'INSEGNAMENTO e la SEDE (scuola/comune/distretto), nell'ordine di maggiore interesse.

Può ordinare le righe delle preferenze, che includono insegnamento e sede, utilizzando le frecce  $\begin{bmatrix} \bullet \end{bmatrix}$  presenti nell'ultima colonna.

### SCELTA INSEGNAMENTO

L'aspirante presente su più graduatorie può scegliere l'insegnamento di interesse e, per esso, indicare le preferenze territoriali di proprio gradimento (puntuali o sintetiche), specificandone l'ordine.

Nel caso l'aspirante fosse incluso su più insegnamenti e volesse esprimere priorità rispetto ad uno di essi, deve indicare prioritariamente tutte le preferenze di interesse (per scuola/sintetiche) per l'insegnamento maggiormente desiderato, e poi procedere con le preferenze per gli altri insegnamenti.

### SCELTA SEDE

Nel caso l'aspirante fosse incluso su più insegnamenti e volesse esprimere maggiore gradimento per una sede, può indicare prioritariamente la sede di interesse, per tutti gli insegnamenti (compatibili con la sede indicata) su cui è incluso.

L'aspirante può esprimere sia **preferenze puntuali** (singole scuole) sia **sintetiche** (comuni o distretti).

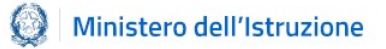

## Informatizzazione nomine Supplenze

È importante sapere che quando si esprime una preferenza sintetica la procedura attribuisce il posto, analizzando le disponibilità sulle scuole appartenenti a quel comune/distretto, in ordine alfanumerico crescente dei codici meccanografici di tutte le scuole incluse in quel comune/distretto.

Immaginiamo che l'aspirante esprima come preferenza sintetica il comune di Roma e indichi quindi:

- Comune di Roma
- Tipo posto CH, poi DH

In questo caso la procedura analizzerà le disponibilità nel seguente ordine:

- 1. CH, istituto RMAAAAAAAA
- 2. CH, istituto RMBBBBBBBB
- 3. CH, istituto RMCCCCCCCC
- 4. ….
- 101. DH, istituto RMAAAAAAAA
- 102. DH, istituto RMBBBBBBBB
- 103. DH, istituto RMCCCCCCCC
- 104. …..

#### Preferenze puntuali

Nel caso in cui l'aspirante abbia interesse a essere nominato su una o più scuole è necessario che esprima, nelle prime posizioni, tali scuole in ordine di gradimento. Se scegliesse, infatti, nelle prime posizioni il comune o il distretto in cui tali scuole sono presenti, potrebbe essere nominato sulla prima scuola libera di quel comune/distretto e tale scuola potrebbe non essere quella desiderata.

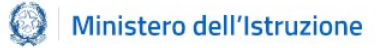

#### Preferenze sintetiche

Nel caso in cui l'aspirante **voglia inserire come preferenza sintetica un distretto** intercomunale ma preferisca un certo comune presente in quel distretto, è necessario seguire questo ordine:

- **Comune**
- Distretto

Nel caso invece di **comuni con più distretti** (ad esempio le città metropolitane) l'ordine delle preferenze deve essere:

- Distretto
- Comune

### Tipologie di posto

Una volta scelto l'insegnamento e la preferenza territoriale (puntuale o sintetica) l'aspirante, solo in alcuni casi, e in relazione ai titoli posseduti, **può indicare anche le** 

tipologie di posto e l'ordine con cui vanno analizzate.<br>Le frecce **transferente presenti nella schermata dell'istanza aiutano l'aspirante a dare l'ordine desiderato**.<br>La procedura automatica analizza la preferenza territoriale cercando la disponibilità sulle

varie tipologie di posto, in base all'ordine con cui l'aspirante le ha indicate.

Se l'aspirante, per esempio, ha indicato, su un determinato comune, prima il tipo posto CH (sostegno della vista) e poi il **tipo posto DH** (sostegno dell'udito), la procedura automatica esamina prioritariamente tutte le scuole di quel comune che hanno posti su CH e solo successivamente quelle con posti su DH.

Nel caso di **preferenze sintetiche** (comune e distretto) l'aspirante **può scegliere anche il** tipo di scuola (ospedaliera, carceraria, serale, adulti) e la procedura cerca un eventuale posto disponibile anche per questi tipi di scuola. Nel caso l'aspirante non selezionasse nessuna di queste tipologie, la procedura non valuterà la nomina su questi tipi scuola.

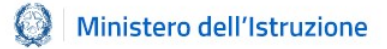

# Espressione preferenze supplenze annuali / fino al termine delle attività didattiche

Tutti gli aspiranti possono partecipare per le supplenze annuali, fino al termine delle attività didattiche e su spezzone, indicando le preferenze.

Anche per questa sezione dell'istanza vale quanto detto precedentemente sulla scelta dell'insegnamento e della sede.

L'aspirante, in questo caso, può indicare anche l'ordine di gradimento **tra le supplenze** annuali, fino al termine delle attività didattiche e su spezzone (orario, stesso insegnamento, insegnamento diverso).

È importante considerare che per ciascuna preferenza espressa il sistema adotterà il seguente ordine di scorrimento:

- **Tipo di contratto** (ANNUALE, FINO AL TERMINE, SPEZZONE) in base alla selezione fatta dall'utente e all'ordinamento scelto;
- **Tipo di cattedra** (INTERNA, Cattedra Orario Esterna STESSO COMUNE, Cattedra Orario Esterna DIFFERENTE COMUNE), in base alla selezione fatta dall'utente con ordinamento fisso: prima cattedra interna, poi COE stesso comune infine COE comune differente;
- **Tipo di posto**, in base alla selezione fatta dall'utente e all'ordinamento scelto;
- **Numero ore spezzone** decrescente (per la tipologia contratto SPEZZONE) (range min max impostato dall'utente) dallo spezzone con maggior numero di ore a quello con il minor numero di ore;
- **Codice meccanografico** utente scuola (in base alle tipologie selezionate dall'utente oltre quella "normale", ospedaliera, carceraria, serale, adulti)

Immaginiamo che l'aspirante esprima come preferenza sintetica il **comune di Roma** e indichi quindi:

- Comune di Roma
- **Contratto: annuale e poi fino al termine**
- Tipo di cattedra: COE interna e poi COE esterna stesso comune

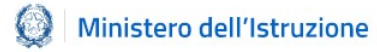

In questo caso la procedura analizzerà le disponibilità nel seguente ordine:

- 1. ANNUALE, INTERNA, istituto RMAAAAAAAA
- 2. ANNUALE, INTERNA, istituto RMBBBBBBBB
- 3. ANNUALE, INTERNA, istituto RMCCCCCCCC
- 4. ….
- 107. ANNUALE, ESTERNA STESSO COMUNE, istituto RMAAAAAAAA
- 108. ANNUALE, ESTERNA STESSO COMUNE, istituto RMBBBBBBBB
- 109. ANNUALE, ESTERNA STESSO COMUNE, istituto RMCCCCCCCC
- 110. ….
- 204. ANNUALE, ESTERNA DIVERSO COMUNE, istituto RMAAAAAAAA
- 205. ANNUALE, ESTERNA DIVERSO COMUNE istituto RMBBBBBBBB
- 206. ANNUALE, ESTERNA DIVERSO COMUNE istituto RMCCCCCCCC
- 207. ….
- 320. FINO AL TERMINE, INTERNA, istituto RMAAAAAAAA
- 321. FINO AL TERMINE, INTERNA, istituto RMBBBBBBBB
- 322. FINO AL TERMINE, INTERNA, istituto RMCCCCCCCC
- 323. ….
- 407. FINO AL TERMINE, ESTERNA STESSO COMUNE, istituto RMAAAAAAAA
- 408. FINO AL TERMINE, ESTERNA STESSO COMUNE, istituto RMBBBBBBBB
- 409. FINO AL TERMINE, ESTERNA STESSO COMUNE, istituto RMCCCCCCCC
- 410. ….
- 504. FINO AL TERMINE, ESTERNA DIVERSO COMUNE, istituto RMAAAAAAAA
- 505. FINO AL TERMINE, ESTERNA DIVERSO COMUNE istituto RMBBBBBBBB
- 506. FINO AL TERMINE, ESTERNA DIVERSO COMUNE istituto RMCCCCCCCC
- 507. ….

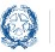

Informatizzazione nomine Supplenze

### Nota bene

Anche le scuole di tipo ospedaliera, carceraria, serale, adulti vengono analizzate seguendo l'ordine alfanumerico crescente dei codici meccanografici.

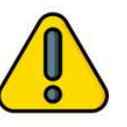

### ATTENZIONE

Ogni preferenza non espressa rappresenta una **esplicita rinuncia** ad essere nominato sul posto eventualmente disponibile